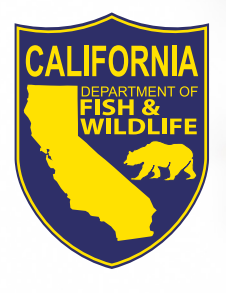

# Tips for Completing Your Lake or Streambed Alteration Notification for Cannabis Cultivation Projects

#### **Make sure your notification (application) will be submitted to the region where the project is located.**

It is important to make sure the application was *started* in the correct region because this cannot be changed later in the process. To determine which region your project is in click **[here.](https://nrm.dfg.ca.gov/FileHandler.ashx?DocumentID=155211&inline)** 

## **Verify the person proposing the project is listed as the "applicant" on the application.**

The applicant is legally responsible for complying with the terms and conditions of the agreement. This is why the applicant cannot be a consultant, lawyer, or a designated representative.

## **Calculate all fees correctly and pay at the time of application submittal.**

This includes both the notification fee and remediation fee (if applicable). Your application will not be processed until the correct payment has been received in full, according to the most recent **[fee](http://nrm.dfg.ca.gov/FileHandler.ashx?DocumentID=175309&inline)  [schedule](http://nrm.dfg.ca.gov/FileHandler.ashx?DocumentID=175309&inline)**. You can either pay by **[check/money or](http://nrm.dfg.ca.gov/FileHandler.ashx?DocumentID=166179)[der](http://nrm.dfg.ca.gov/FileHandler.ashx?DocumentID=166179)** or by **[credit/debit card.](https://www.ca.wildlifelicense.com/internetsales/)**

#### **Include all necessary documents, maps, and photos.**

Some of the information you provide in your application will need to be supported with documents, maps, and/or photos. These may include: a detailed project map, Property Diagram (the same one required for your state license application), photos of project activities (e.g., water diversions, stream crossings, etc.), and local jurisdiction approvals for cannabis cultivation. As each form is filled out, take note of the documents/maps/photos you will need to provide, and the details required for each one.

### **Provide a detailed project description.**

Descriptions should be detailed and not just conceptual, for example:

- Identify stream crossings (bridges, culverts, rock fords), surface water diversions of any kind, removal of riparian vegetation, bank stabilization, or the removal/addition of materials within the bed, channel, or bank of rivers, streams, or lakes.
- Specify volume, dimensions, and design plans (if applicable) of all materials and features (e.g., riprap fields) that will be used or installed.
- Specify the purpose or use of diverted or extracted water.
- Describe both permanent and temporary impacts to the channel and/or riparian habitat.
- Identify access, staging areas, and other ancillary activities.

#### **Ask questions!**

If you find yourself needing assistance, here are some helpful resources:

**Environmental Permit Information Management System (EPIMS) Helpdesk:** 

- **• [EPIMS Instructions](http://nrm.dfg.ca.gov/FileHandler.ashx?DocumentID=152999)**
- Phone: 1 (833) 303-7467
- Email: **[EPIMSHelp@wildlife.ca.gov](mailto:EPIMSHelp%40wildlife.ca.gov?subject=)**

#### **Lake and Streambed Alteration (LSA) Program:**

- FAQs: **[LSA Questions and Answers webpage](https://wildlife.ca.gov/Conservation/Environmental-Review/LSA/Q-and-A)**
- Email: **[LSA@wildlife.ca.gov](mailto:LSA%40wildlife.ca.gov?subject=)**

#### **Project-specific questions:**

• Reach out to the **[LSA Program Contact](https://nrm.dfg.ca.gov/FileHandler.ashx?DocumentID=155211&inline)** in the Region where your project is located.

**Cannabis-specific LSA questions:**

**• Email: [AskCannabis@wildlife.ca.gov](mailto:%20AskCannabis%40wildlife.ca.gov?subject=)**